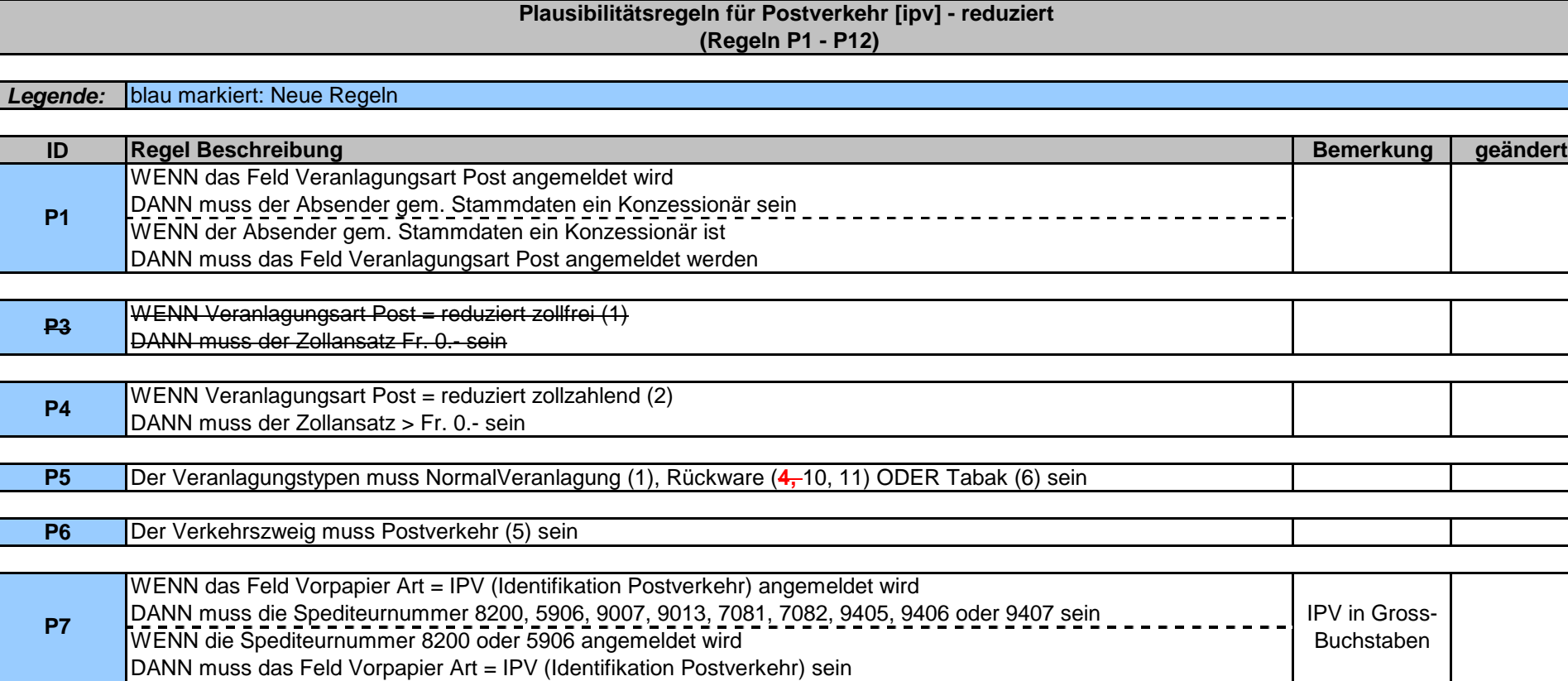

**P5**

**P1**

**P3**

**P4**

**P6**

**P7**

**P10 P11** Das Feld Zahlungsstundung darf nicht angemeldet werden Die Felder Beförderungsmitteltyp, Beförderungsmittelland, Beförderungsmittel Kennzeichen dürfen nicht angemeldet **P9 P PP PPP PPP** Das Feld Container Nummer darf nicht angemeldet werden

**P12** Die Felder Zollnettogewicht, Lagercode dürfen nicht angemeldet werden

### **Plausibilitätsregeln für Postverkehr [ipv] - reduziert (Regeln P13 - P19)**

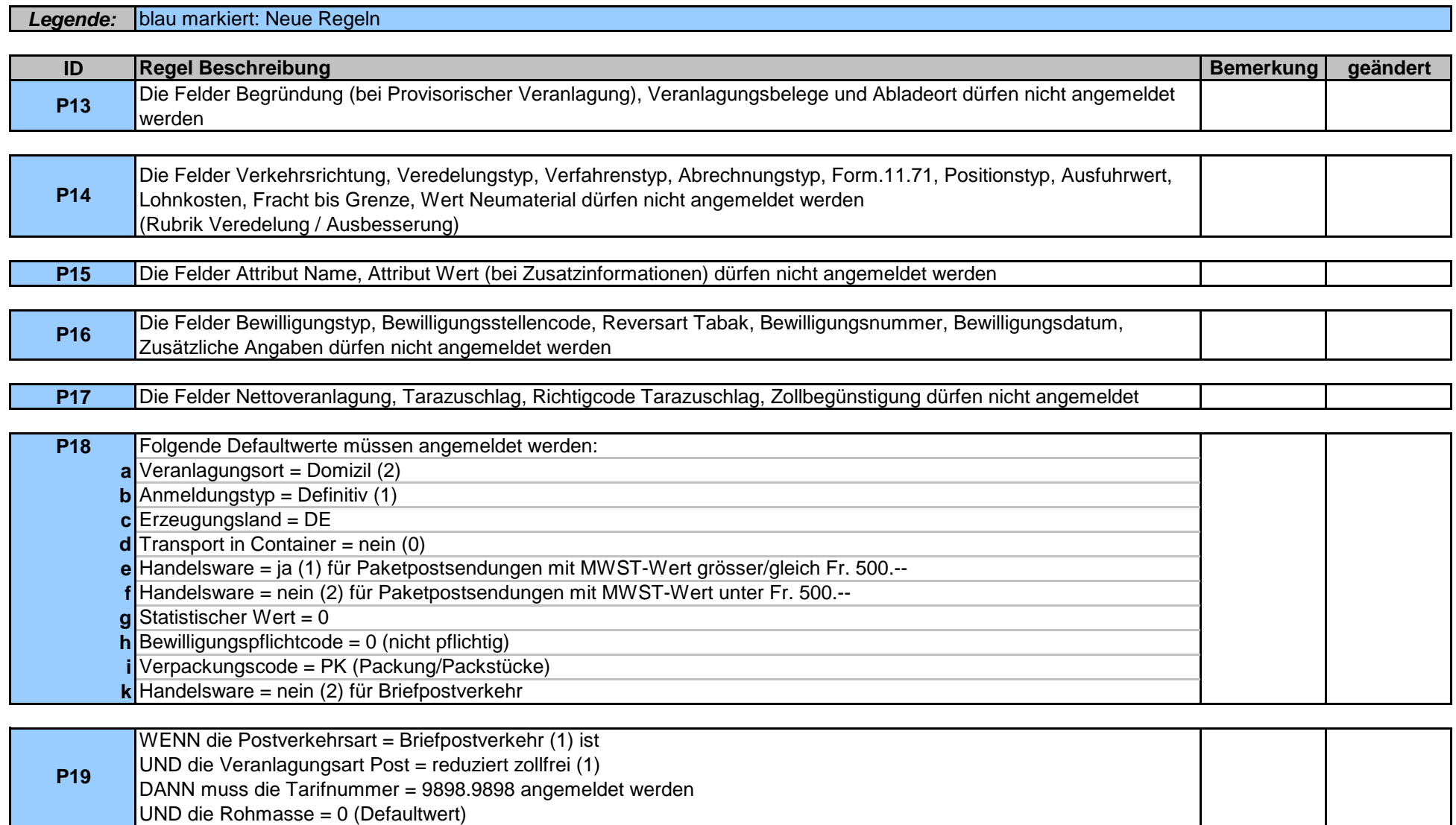

### **Plausibilitätsregeln für Postverkehr [ipv] - reduziert (Regeln P20 - P24)**

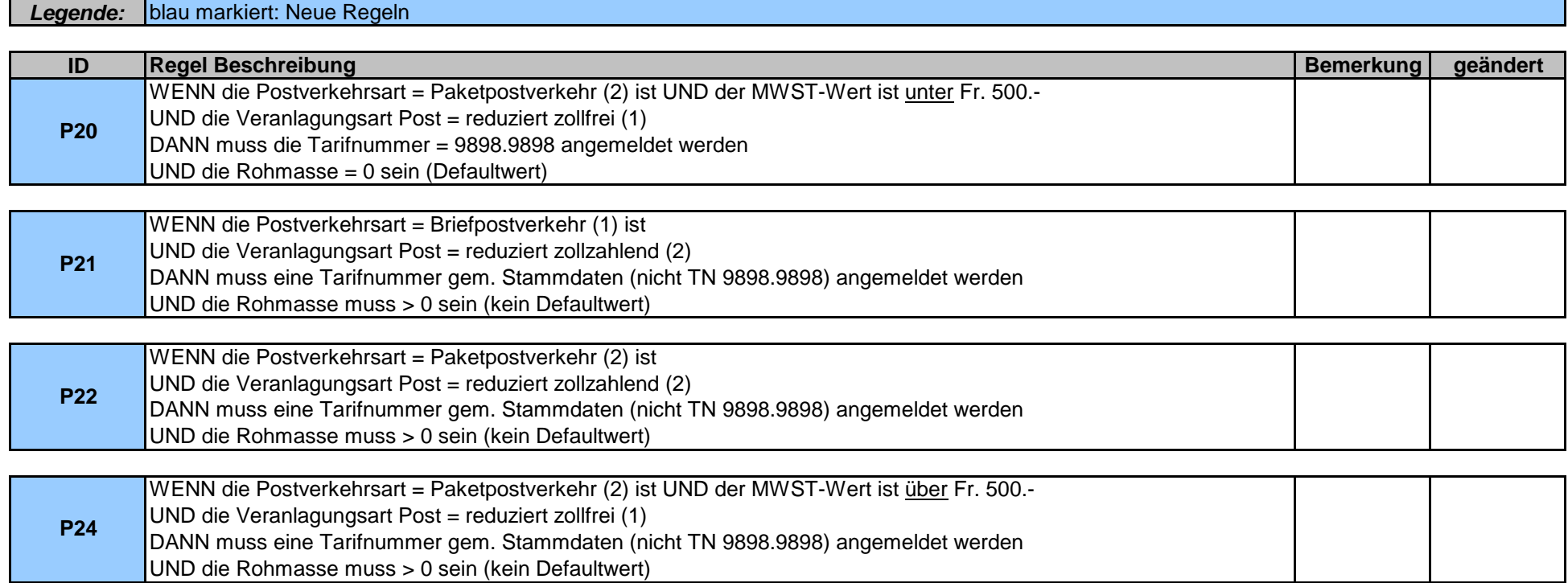

### **Plausibilitätsregeln für Postverkehr [ipv] - reduziert (Regeln P25 - P34)**

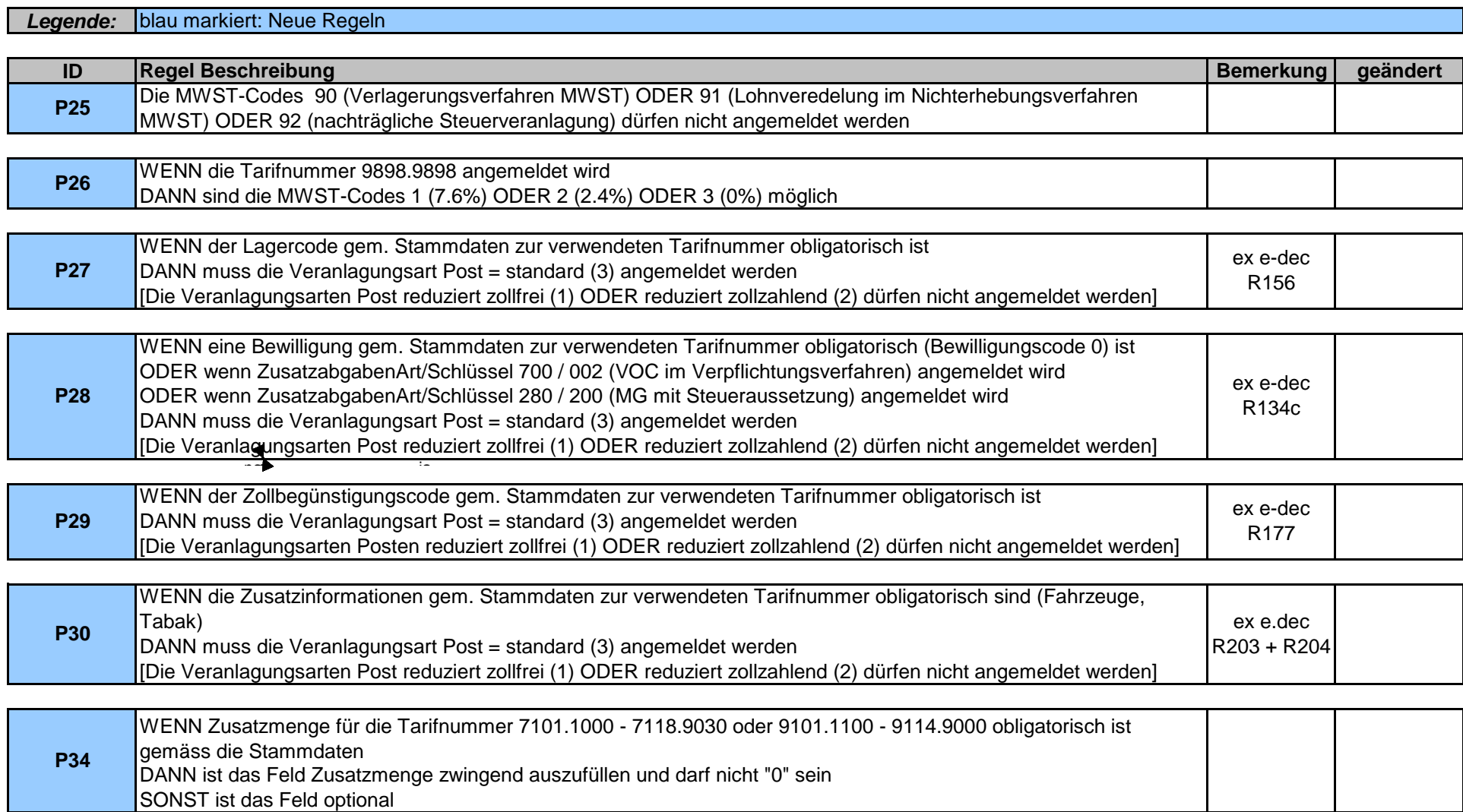

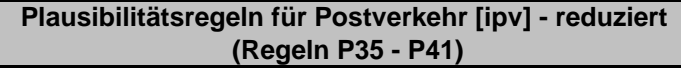

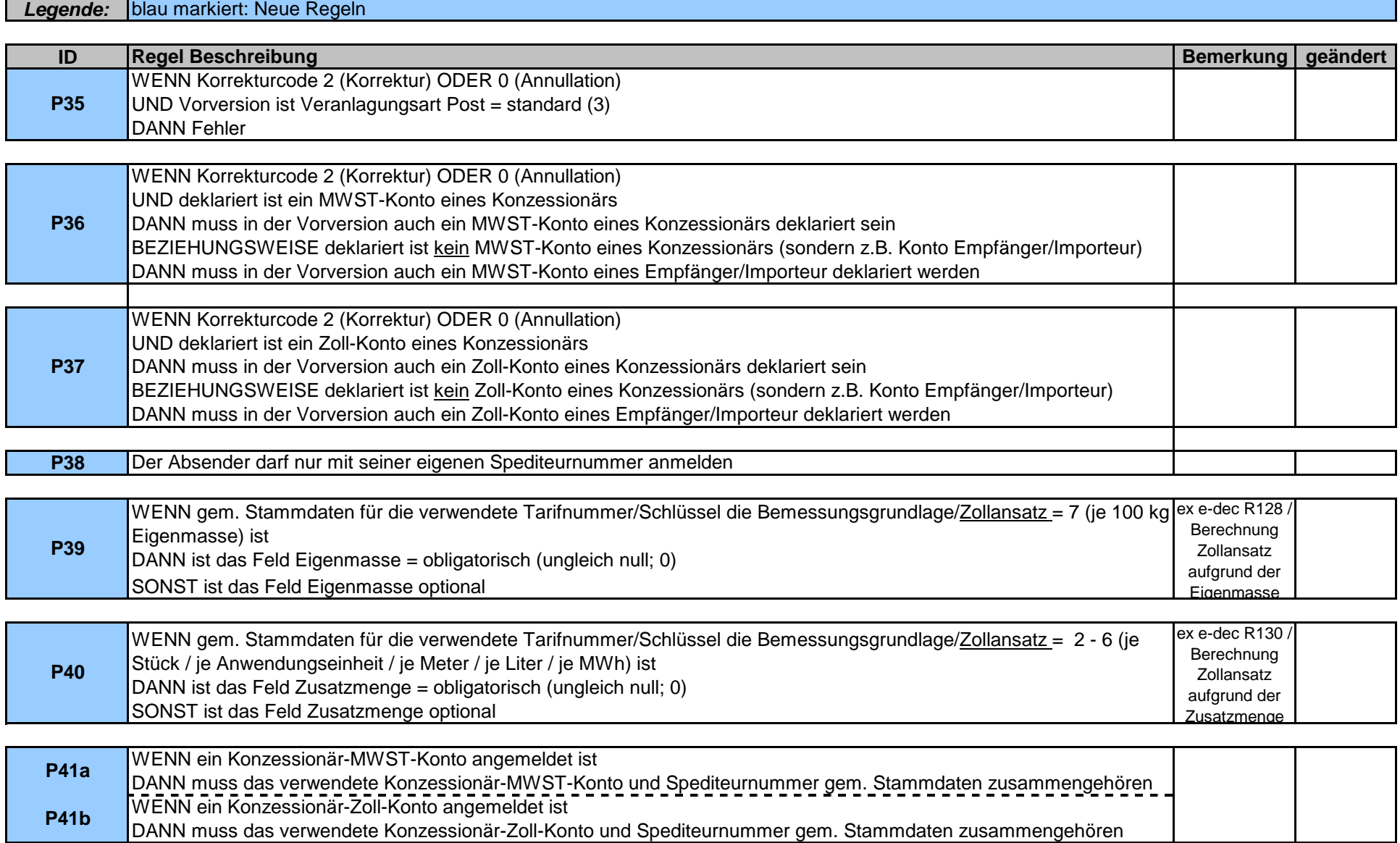

## **Plausibilitätsregeln für Postverkehr [ipv] - reduziert (Regeln P42 - P49)**

# *Legende:* gelb markiert: Regeln wurden von e-dec Import **übernommen und** für die reduzierten [ipv] **angepasst**

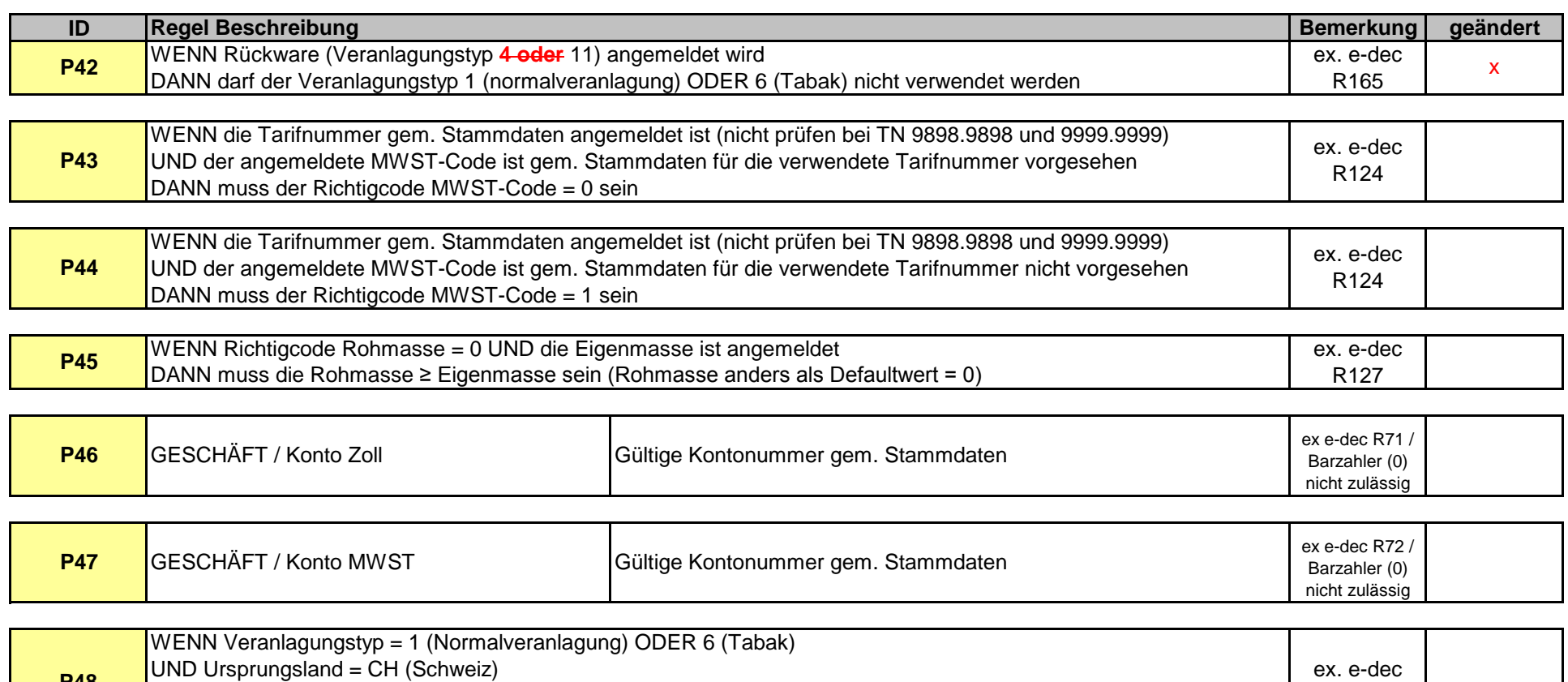

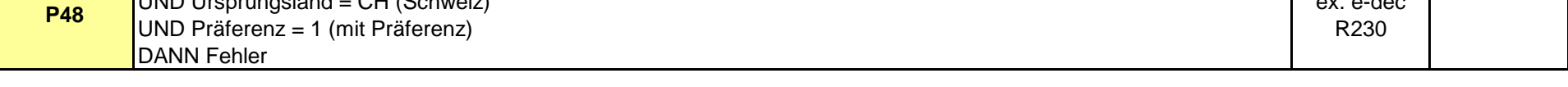

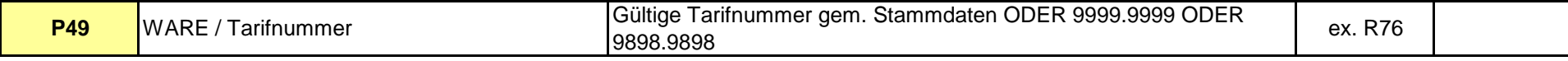

### **Plausibilitätsregeln für Postverkehr [ipv] - reduziert (Regeln P50 - P56)**

*Legende:* grün markiert: Regeln wurden von e-dec Import **eins zu eins** für reduzierte [ipv] **übernommen** 

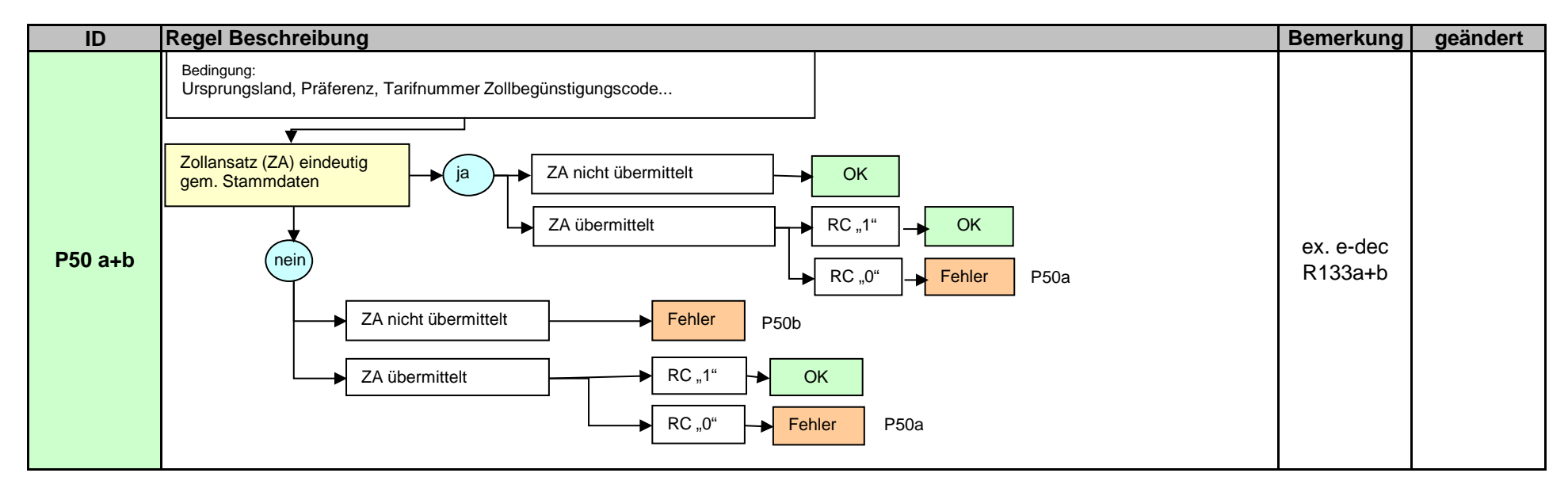

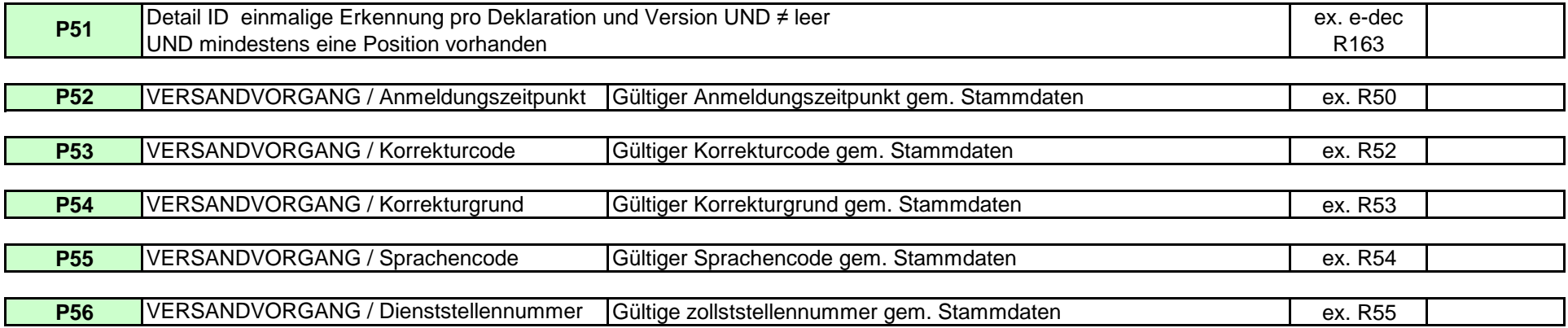

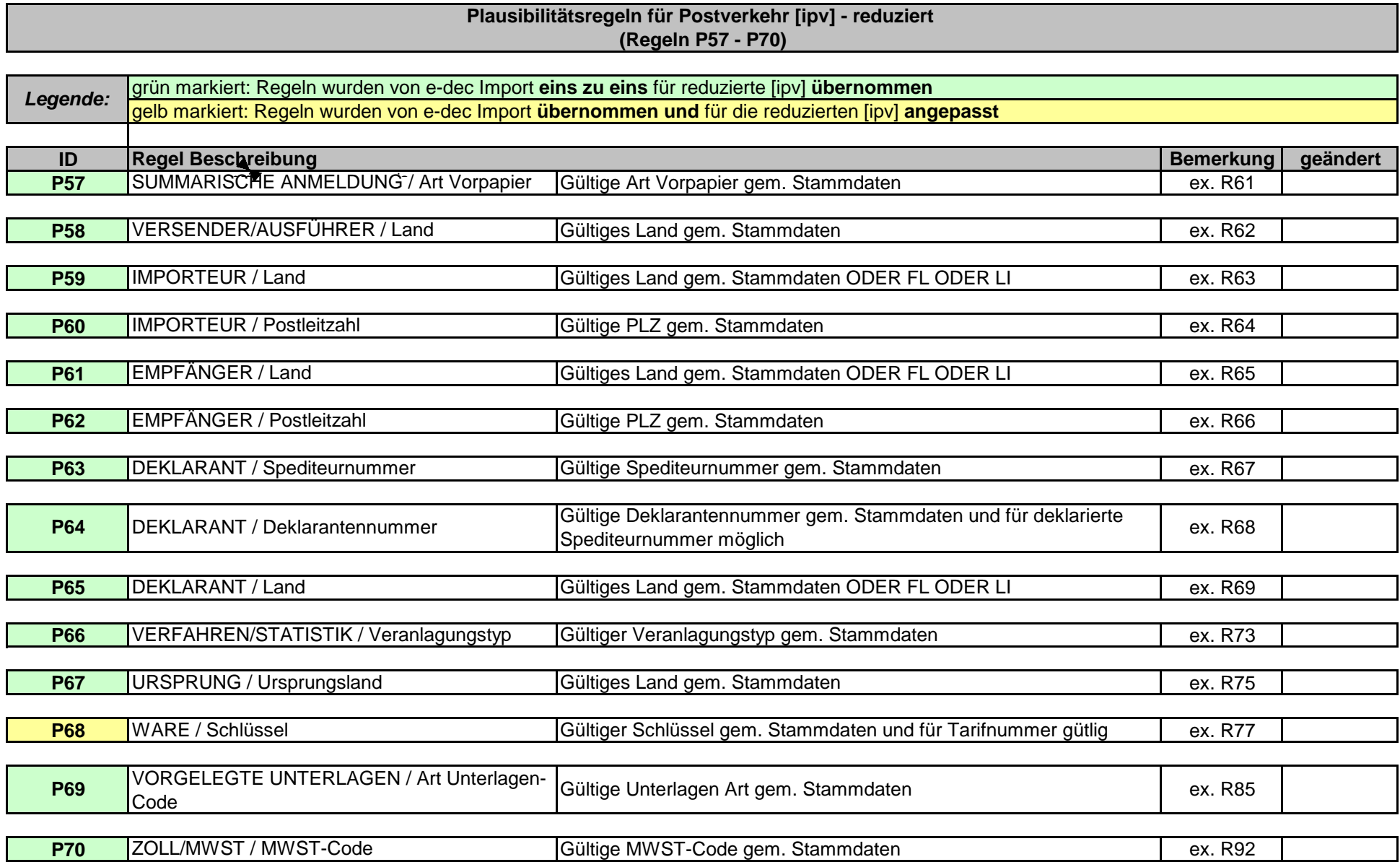

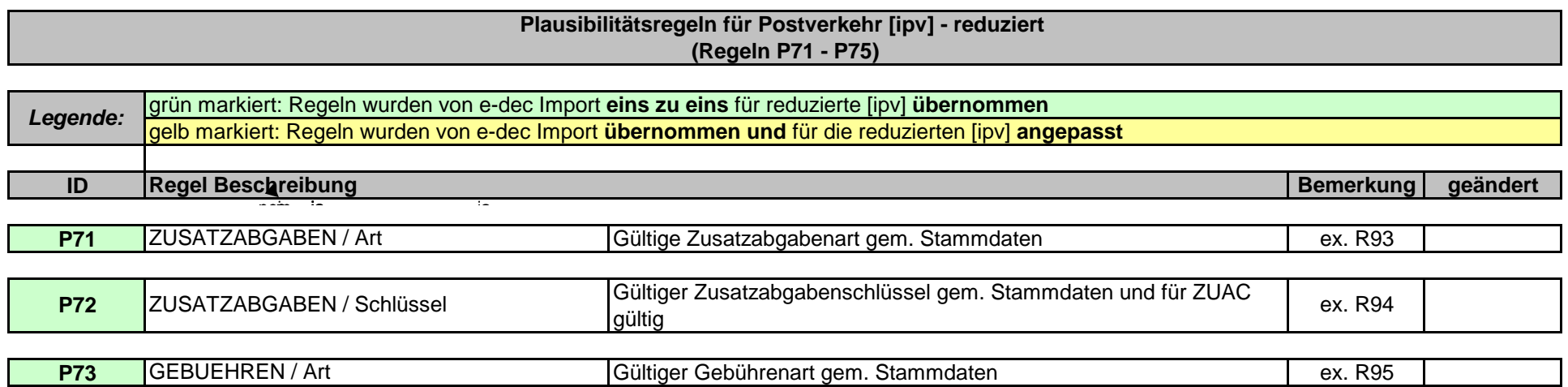

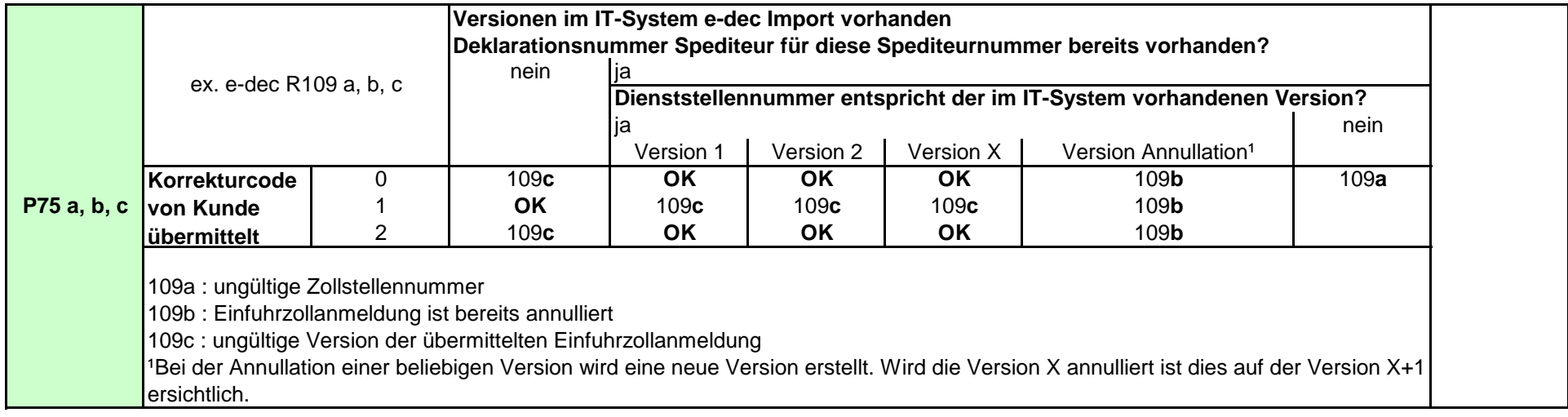

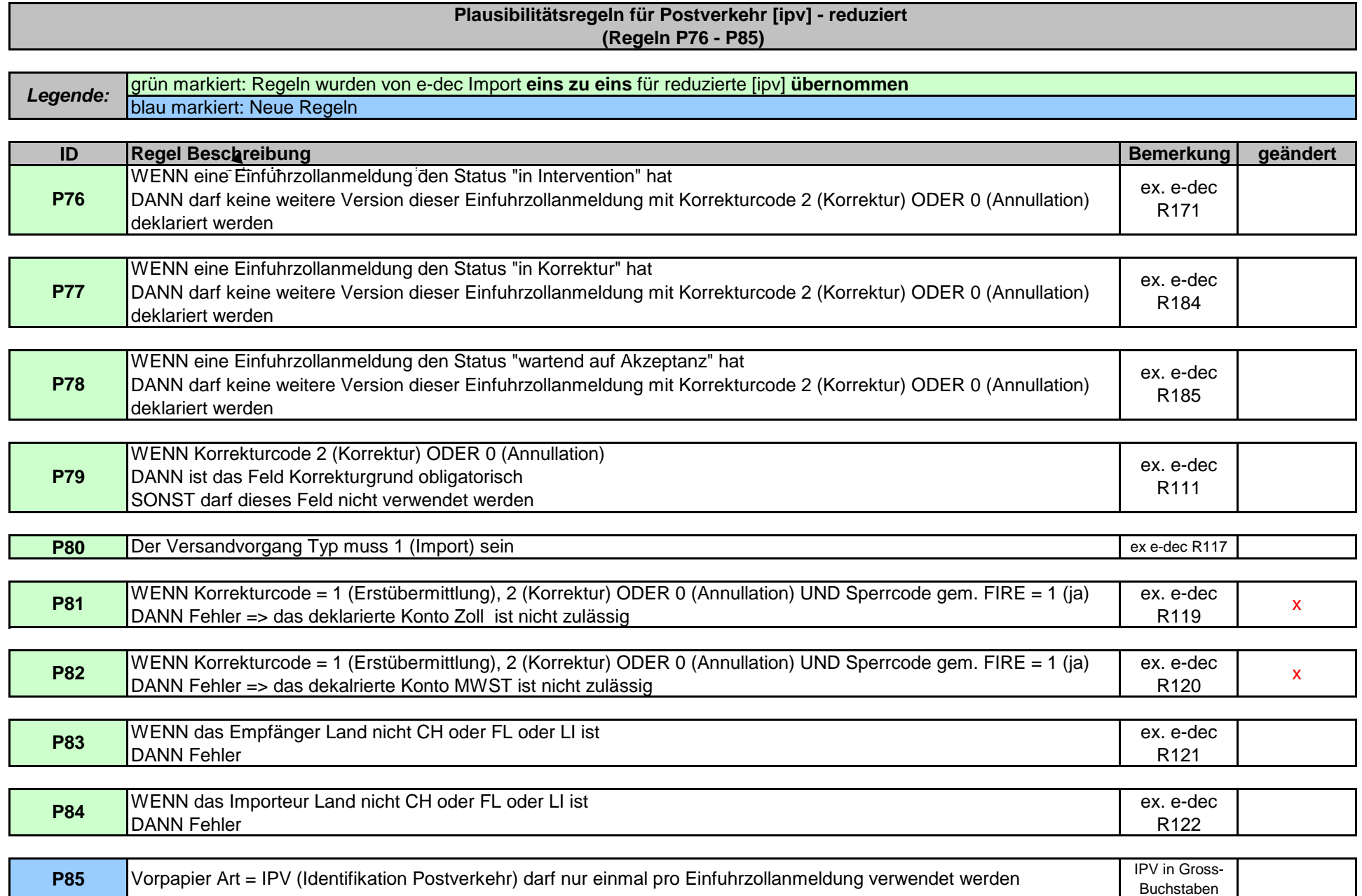

## **Plausibilitätsregeln für Postverkehr [ipv] - reduziert (Regeln P86 - P92)**

*Legende:* grün markiert: Regeln wurden von e-dec Import **eins zu eins** für reduzierte [ipv] **übernommen** 

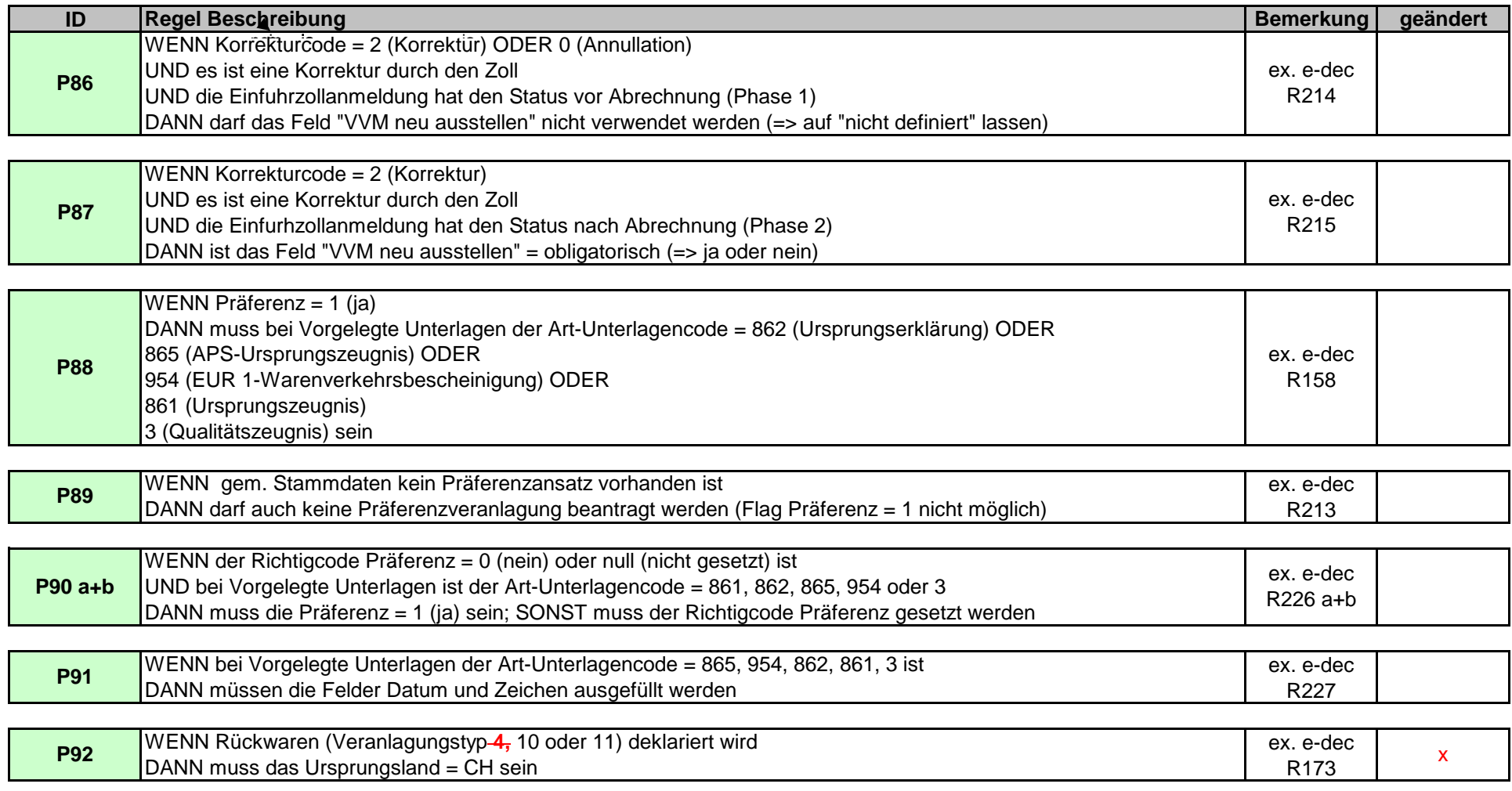

## **Plausibilitätsregeln für Postverkehr [ipv] - reduziert (Regeln P93 - P98)**

### *Legende:* grün markiert: Regeln wurden von e-dec Import **eins zu eins** für reduzierte [ipv] **übernommen**

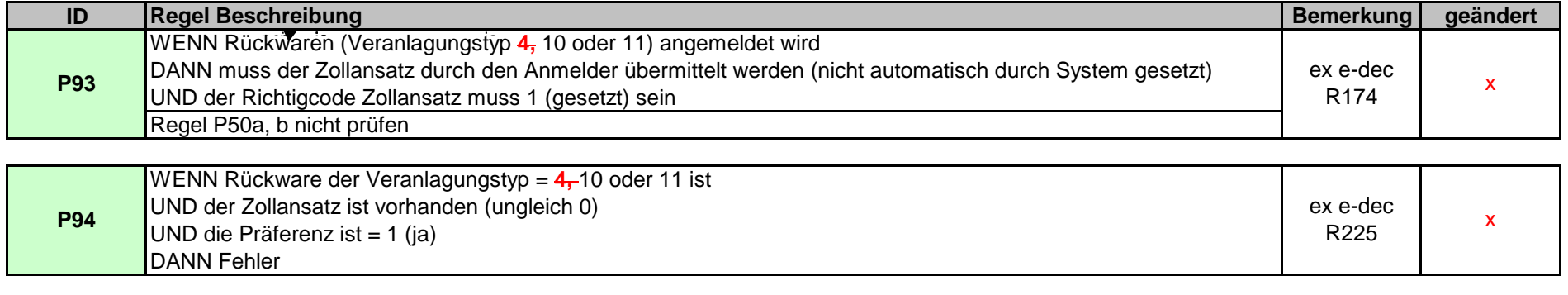

![](_page_11_Picture_227.jpeg)

![](_page_11_Picture_228.jpeg)

![](_page_11_Picture_229.jpeg)

![](_page_11_Picture_230.jpeg)

### **Plausibilitätsregeln für Postverkehr [ipv] - reduziert (Regeln P99 - P103)**

![](_page_12_Picture_172.jpeg)

![](_page_12_Picture_173.jpeg)

![](_page_12_Picture_174.jpeg)

![](_page_12_Picture_175.jpeg)

![](_page_12_Picture_176.jpeg)

### **Plausibilitätsregeln für Postverkehr [ipv] - reduziert (Regeln P104 - P109)**

![](_page_13_Picture_163.jpeg)

![](_page_13_Picture_164.jpeg)

![](_page_13_Picture_165.jpeg)

![](_page_13_Picture_166.jpeg)

![](_page_13_Picture_167.jpeg)

![](_page_13_Picture_168.jpeg)

### **Plausibilitätsregeln für Postverkehr [ipv] - reduziert (Regeln P110 - P117)**

![](_page_14_Picture_160.jpeg)

# **Plausibilitätsregeln für Postverkehr [ipv] - reduziert (Regeln P110 - P117)**

![](_page_15_Picture_149.jpeg)

**P127**

Transporteur/Stadt Transporteur/Land

### **Plausibilitätsregeln für Postverkehr [ipv] - reduziert (Regeln P110 - P117)**

![](_page_16_Picture_139.jpeg)